# Parcial de Taller de Redes Inalámbricas

# 17 de Octubre de 2017

- El parcial tiene una duración de 3 horas.
- El parcial debe realizarse en forma individual.
- Por favor poner nombre y documento de identidad a todas las hojas que se entregan, incluyendo el total de hojas en la primer hoja del parcial.
- No está permitido el uso de ningún material complementario a excepción de una calculadora.
- Solamente serán contestadas dudas referentes a la letra del parcial.
- Justifique brevemente sus respuestas
- Respuestas del tipo "sí", "porque si" no serán tomadas en cuenta al momento de corregir

#### **Ejercicio 1.**

Dos códigos bloque lineales están dados por las siguientes matrices generadoras:

$$
G1=(0 1 1 1 0 \n1 0 1 0 1)
$$
\n
$$
G2=(1 0 1 1 1 \n0 1 1 1 1)
$$

**a)** Para cada uno de los códigos:

**1.** Defina código lineal.

**2.** Diga si es o no sistemático (explicando claramente el por qué en ambos casos).

**3.** Defina distancia de Hamming entre dos palabras y la distancia de Hamming de un código.

**4.** Calcule el número de errores que es capaz de corregir y detectar cada código.

**b)** Escoja el mejor código de la sección previa,

**1**. En general, si la palabra a codificar es (u1 u2) ¿cuáles serán los bits de la palabra de código correspondiente (c1 c2 c3 c4 c5)?

**2.** Calcule la matriz de chequeo de paridad.

**c)** Para el mismo código lineal, obtenga la tabla de síndromes (si se recibe la palabra (v1 v2 v3v4 v5) ¿ qué ecuación deberán cumplir los bits del síndrome (s1 s2)?) y decodifique las siguientes palabras recibidas (corrigiendo en caso de ser necesario)

$$
ra=1\ 0\ 0\ 1\ 1\nrb=1\ 1\ 0\ 1\ 1
$$

## **Ejercicio 2**

**a)** Explicar las diferencias entre TDMA, FDMA y ALOHA en cuanto al acceso al canal.

**b)** En CDMA ¿porqué se puede decodificar la señal de dos usuarios diferentes en el receptor?

Considere los mecanismos de Control de Flujo vistos en el curso

**a)** Para que sirve el control de Flujo en capa de enlace?

**b)** En que consiste la técnica de ventanas deslizantes?

**c)** Describa las distintas variantes de los mecanismos de Automatic Repeat Request, marcando las diferencias sustanciales de cada una.

### **Ejercicio 3**

Complete la información faltante en la curva y explique la utilidad de la misma.

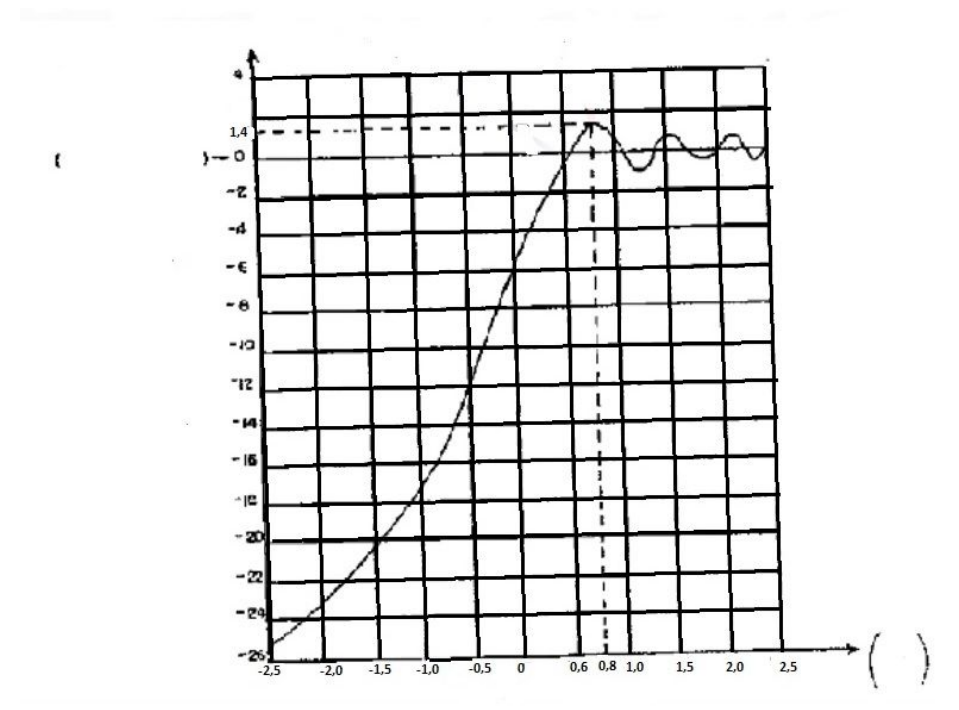

#### **Ejercicio 4**

Se presenta la necesidad de calcular un enlace de microondas con las siguientes características

- Frecuencia de trabajo : 6GHz
- Potencia de transmisión: 15dBm
- Sensibilidad del receptor: -78dBm
- Ganancia antena transmisora: 30dBi
- Ganancia Antena receptora: 24dBi

Asuma que no hay pérdidas por desadaptación de impedancia ni por desadaptación de polarización, ni absorción.

- a) Si se dejan **20dB** de margen de seguridad, calcule la distancia máxima que puede alcanzar el enlace.
- b) ¿Cuanto vale y a qué distancia ocurre el **máximo radio** de la zona de fresnel?
- c) Suponga que hay un obstáculo en esa posición de 20m de altura, calcule la **altura de las antenas** de manera de que el obstáculo no degrade la señal (mismas condiciones que en **espacio libre**)
- d) **1**. Se realizó un medida en las líneas de transmisión y se detectó que cada linea de transmision tiene 1,5dB de pérdidas, si se quiere mantener el margen de seguridad cuál debería ser la **sensibilidad del receptor**(mínima).

 **2.** Si se quisiera optar por un receptor de menor sensibilidad (no tan sensible ) y se pudiesen levantar las antenas, a que altura lo haría y cuál sería el valor de la nueva sensibilidad (mínima)?

Soluciones

Ejercicio 4:

a) A partir de la ecuación de balance de potencia:

$$
RSL \geq S + M
$$

donde RSL es el nivel de señal recibido M es el margen de seguridad y S es la sensibilidad

 $RSL = P_{tx} + G_{tx} + G_{rx} - FSPL - Lc$  $P_{tx} - es$  la potencia de transmision  $G_{tx}$  – ganancia antena transmisora  $G_{rx}$  – ganancia antena receptora  $FSPL = 20log(f) + 20log(d) + 32,45$  $f$  – frecuencia en MHz  $d-\emph{en km}$  $Lc$  – perdidas encables y conectores

$$
FSPL = 20log(6000) + 20log(d) + 32,45 = 108 + 20log(d)
$$
  
\n
$$
Lc = 0
$$
  
\n
$$
69 - 108 - 20log(d) \ge -58dBm
$$
  
\n
$$
operando
$$
  
\n
$$
20log(d) \le 19
$$
  
\n
$$
d \le 8,9km
$$

 $d_{max} = 8,9km$ 

b) el máximo radio del elipsoide ocurre en el punto medio (d/2) entonces sustituyo el d hallado en a) en:

$$
r_n = \sqrt[n]{\frac{n\lambda \ d_1 d_2}{d_1 + d_2}}
$$
  
con 
$$
n = 1
$$
 
$$
y \lambda = \frac{c}{f} = 0,05m
$$
  

$$
d_1 = d_2 = \frac{a}{2} = 4,45km
$$

$$
r_1 = \frac{1}{2}\sqrt[2]{0,05*8900} = 10,5m
$$

C)

 $H_A = h_o + h$  $H_A - altura$  antena  $h_0 - altura\; obstaculo$  $h = r_1 * 0, 6$ 

 $H_A = 20m + 10, 5 * 0, 6 = 26, 3m$ 

d.1) ahora consideramos las pérdidas en las lineas de transmisión que son 1,5dB por línea, el margen es el mismo y debemos calcular la sensibilidad para la distancia calculada en a):

$$
69 - 108 - 20\log(d) - Lc \ge M + S
$$
  
\n
$$
69 - 108 - 18, 9 - 3 \ge 20 + S
$$
  
\n
$$
-60, 98 \ge 20 + S
$$
  
\n
$$
S < -81dB
$$

por lo tanto como minimo la sensibilidad del receptor sera de -81dB para poder detectar la señal correctamente en las condiciones especificadas

d.2)

podemos aumentar la altura de las antenas liberando el elipsoide de fresnel hasta un 80% obteniendo una ganancia de 1,4dB, entonces en las mismas condiciones de la parte d.1 retomo la ecuacion:<br>-60,  $98 + 1$ ,  $4 \ge 20 + S$  $S \leq -79,6dB$ 

Ahora la Sensibilidad minima necesaria es de -79,6 dBm, o sea el receptor es un poco menos sensible que en la parte d.1.

 $H_A = 20 + 0, 8 * 10, 5 = 28, 4m$ 

y las antenas se deben subir a una altura de 28,4 metros.